# Ejemplo de comunicación o póster<sup>∗</sup>

Autor Uno† Autor Dos‡

#### Resumen

Aquí debe incluirse un breve resumen del trabajo, sin sobrepasar las 10 líneas.

### 1 Introducción

Aquí empieza ya el desarrollo propiamente dicho del artículo, o póster.

El trabajo debe estar dividido en secciones numeradas donde se incluirán los resultados con numeración secundaria, dependiente de la numeración de las secciones (véase sección 2). Esto se consigue sin más que usar el fichero ivjdma.cls como documento de formato (o de clase) para componer el artículo o póster, siempre que se use la versión LATEX  $2\varepsilon$ . Se recomienda hacerlo de esta manera para conseguir la mayor uniformidad posible en los trabajos presentados.

El presente documento pretende ser una muestra para ayudar a elaborar dichos trabajos. Se recomienda utilizar el fichero fuente –ejemplo.tex– como patrón para escribir el correspondiente artículo o póster. En el preámbulo de dicho fichero se puede observar que se han cargado los paquetes inputenc, que nos permite escribir las palabras acentuadas de modo habitual, y graphicx, para la inclusión de ficheros gráficos (véase sección 3). Por supuesto, la inclusión de estos u otros paquetes es opcional, siempre que los cambios realizados no afecten al formato del artículo.

<sup>∗</sup>Parcialmente subvencionado por . . .

<sup>&</sup>lt;sup>†</sup>Departamento de Matemática Aplicada (E. U. Informática), Universidad Politécnica de Madrid, e-mail: autoruno@eui.upm.es

<sup>&</sup>lt;sup>‡</sup>Departamento de Matemáticas Universidad de Alcalá de Henares, e-mail: autordos@uah.es

En el documento de clase ivjdma.cls se han incluido las instrucciones para cargar las fuentes y símbolos de la AMS, con lo que podrá hacerse uso de los entornos de tipo "teorema" definidos concretamente en el paquete amsthm. También se puede escribir por ejemplo la letra N de los números naturales sin más que poner la instrucción \N cuando trabajemos en "modo matemático". Puede consultarse el contenido de dicho fichero de clase, pero se ruega que no sea modificado.

Para la elaboración del resumen se pueden incluir resultados usando los entornos "usuales" de LAT<sub>E</sub>X, cuyas versiones en español se han incluido también en el fichero de clase: "teorema", "proposicion", "lema", "algoritmo", . . . , como se puede ver en la sección siguiente. Se han conservado los entornos originales en ingl´es para que puedan ser utilizados en caso de elaborar el resumen en dicho idioma.

Se recuerda que el resumen, en formato PDF, debe enviarse antes del día 3 de mayo y no debe sobrepasar las 8 páginas. En caso de ser aceptado por el comité científico, dicho resumen se incluirá en las actas del congreso.

Se recuerda así mismo que el trabajo completo definitivo se enviará antes del 30 de junio para su inclusión en un CD que se distribuirá a todos los participantes.

Los trabajos no deben incluir números de página (la orden correspondiente se ha puesto en el fichero de clase) ya que la paginación se hará una vez recopilados y ordenados todos los resúmenes recibidos.

#### 2 Sección segunda

Incluimos aqu´ı algunos ejemplos de uso de los entornos de LATEX, con referencias cruzadas y citas bibliográficas. Empezamos con un lema.

 $\Box$ 

Lema 2.1. El enunciado del Lema

Demostración. La demostración.

Now, a theorem.

Theorem 2.2. Statement of the theorem.

Proof. Proof of the theorem, that may use Lemma 2.1. $\Box$  Y también un corolario.

Corolario 2.3. El enunciado del corolario.

Demostración. La demostración del corolario, en la que tal vez se hará referencia al Teorema 2.2.  $\Box$ 

A veces unas observaciones pueden ser útiles.

Observaciones 2.4. Pueden incluirse también observaciones (o bien notas), que pueden ordenarse utilizando, por ejemplo, el entorno "enumerate":

- 1. El Teorema 2.2 en muy importante por los siguientes motivos:
	- (a) Motivo primero.
	- (b) Motivo segundo.
- 2. El motivo presentado en la observación 1a puede también aplicarse al Corolario 2.3 tal como puede comprobarse consultando [4].
- 3. El resultado 2.2 no contradice el Teorema 4.2 de  $[1]$  (véase también  $[3]$ ). Sin embargo, según se deduce de  $[2,$  Teorema 3.3], se puede asegurar que...

### 3 Otra sección

También se pueden incluir algoritmos:

Algoritmo 3.1. El algoritmo para resolver el problema sería:

Input: Output: Paso 1:

Y por supuesto, se pueden incluir gráficas, para lo que se puede usar, por ejemplo, la macro \includegraphics, que forma parte del paquete graphicx (véase Figura 1, correspondiente al fichero parabola.eps).

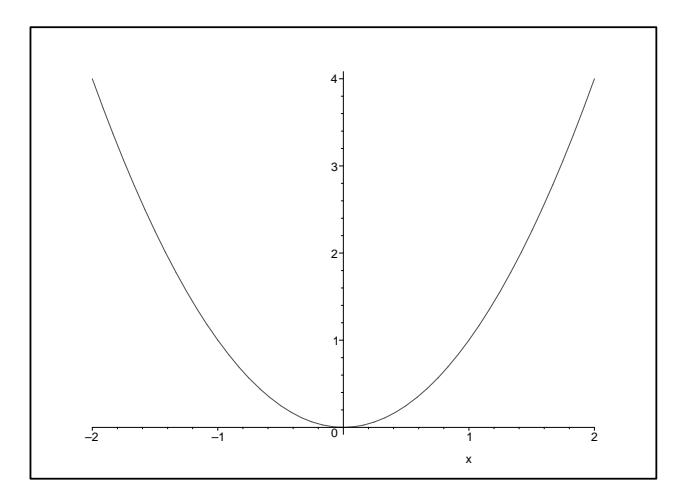

Figura 1: Una parábola

## Agradecimientos

Pueden incluirse también secciones sin numerar, si el autor así lo estima oportuno.

Y para terminar, las referencias bibliográficas, ordenadas por orden alfabético de autores.

# Referencias

- [1] A. Fernández, Los fundamentos de la matemática discreta, Ediciones MD, 2002.
- [2] B. García y C. López, Un algoritmo lineal para ... Revista nacional de matemática discreta, 3 (2003), p. 34–57.
- [3] D. Martínez, A problem in graph theory  $\dots$ , in J. Smith et al. (ed.), *Handbook* of Discrete Mathematics, Springer Press, 2001, pp. 247–258.
- [4] E. Sánchez, A quantum algorithm for  $\dots$ , Los Alamos Preprint Archive, http://xxx.lanl.gov/abs/quant-ph/2004.